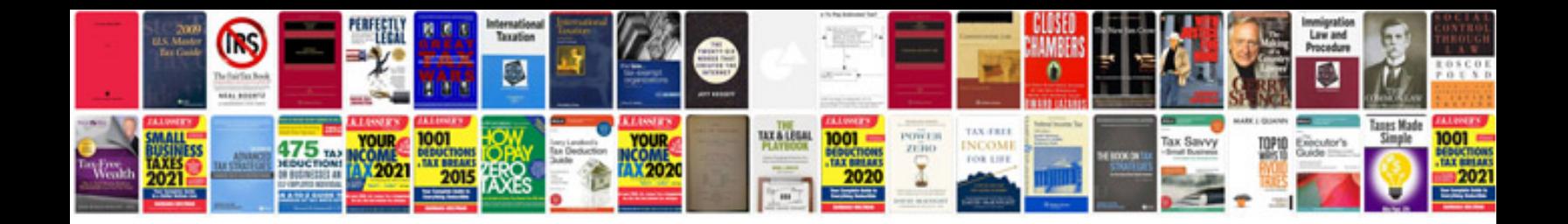

**Document imaging format mdi**

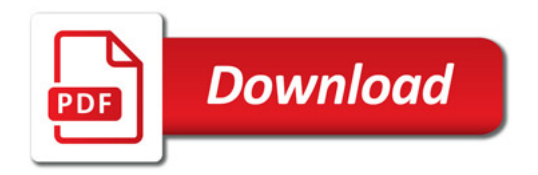

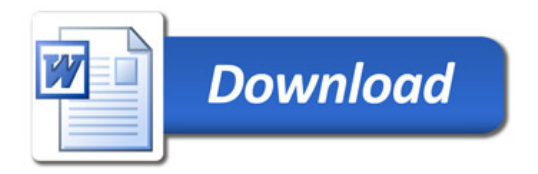